# **หลักสูตรการฝึกยกระดับฝีมือ สาขา การใช้งานโปรแกรม Microsoft Word 2010 (Program use Microsoft Word 2010) รหัสหลักสูตร 0920064210109 กรมพัฒนาฝีมือแรงงาน กระทรวงแรงงาน**

**-----------------------------------------------**

### **1.วัตถุประสงค์**

เพื่อให้ผู้รับการฝึกมีความรู้ทักษะ และความสามารถเกี่ยวกับการใช้งานโปรแกรม Microsoft Word 2010 ดังต่อไปบี้

1.1 การสร้างงานเอกสารคู่มือและเอกสารรายงาน

- 1.2 การจัดทำจดหมายเวียนตามรายชื่อที่มีอย่
- 1.3 การจัดทำแผ่บพับประชาสัมพับธ์

### **2. ระยะเวลาการฝึก**

 ผู้รับการฝึกจะได้รับการฝึกในภาคทฤษฎีและภาคปฏิบัติ โดยสถาบันพัฒนาฝีมือแรงงานภาค หรือ ศูนย์พัฒนาฝีมือแรงงานจังหวัด หรือศูนย์พัฒนาฝีมือแรงงานกรุงเทพมหานคร หรือหน่วยงานอื่นที่เกี่ยวข้อง ใน สังกัดกรมพัฒนาฝีมือแรงงาน เป็นระยะเวลา **18** ชั่วโมง

### **3. คุณสมบัติของผู้รับการฝึก**

- 3.1 มีอายุตั้งแต่**18** ปีขึ้นไป
- 3.2 มีสภาพร่างกายพร้อมสามารถเข้าฝึกได้ตลอดหลักสูตร
- 3.3 มีความรู้เบื้องต้นเกี่ยวกับการใช้งานโปรแกรมคอมพิวเตอร์บนระบบปฏิบัติการ Windows หรือ
- 3.4 มีประสบการณ์ในการทำงานที่เกี่ยวข้องกับการใช้งานโปรแกรม Microsoft Word ในเวอร์ชั่นที่ต่ำกว่า หรือ
- 3.5 ผ่านการฝึกอบรมหลักสูตรคอมพิวเตอร์พื้นฐานอื่นๆ

### **4. วุฒิบัตร**

ชื่อเต็ม : วุฒิบัตรพัฒนาฝีมือแรงงาน สาขา การใช้งานโปรแกรม Microsoft Word 2010

 ผู้รับการฝึกที่ผ่านการประเมินผลและมีระยะเวลาการฝึกไม่น้อยกว่าร้อยละ **80**ของระยะเวลาฝึกทั้งหมด จะได้รับวุฒิบัตร วพร. การใช้งานโปรแกรม Microsoft Word 2010

#### **5. หัวข้อวิชา**

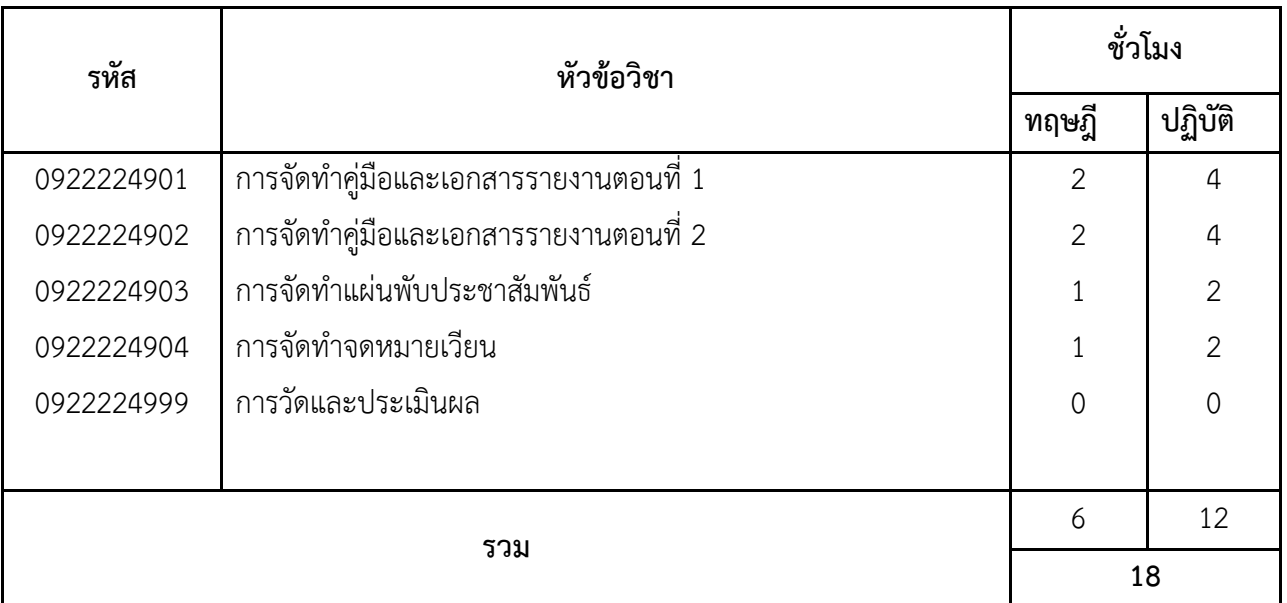

#### **หมายเหตุ**

 1. ในการวัดและประเมินผลนั้นจะขึ้นอยู่กับครูฝึก/วิทยากรว่าต้องการวัดเป็นรายวิชาหรือวัดหลังจากจบการฝึก โดยไม่นับรวมกับจำนวนชั่วโมงในหลักสูตร

2. ในการฝึกอบรม ครูฝึกควรให้ความรู้เกี่ยวกับพระราชบัญญัติว่าด้วยการกระทำผิดเกี่ยวกับคอมพิวเตอร์ พ.ศ. 2550 และกฎหมายอื่นๆ ที่เกี่ยวข้อง เช่น กฎหมายว่าด้วยการแข่งขันทางธุรกิจที่ไม่เป็นธรรม (Unfair Competition Act Law)

## **6. เนื้อหาวิชา**

# **0922224901 การจัดท าการจัดท าคู่มือและเอกสารรายงานตอนที่ 1 (2:4) วัตถุประสงค์รายวิชา**

เพื่อให้ผู้รับการฝึกมีความรู้ความสามารถเกี่ยวกับการใช้งานโปรแกรม Microsoft Word 2010ใน การจัดท าคู่มือและรายงานได้อย่างรวดเร็ว สวยงามและมีประสิทธิภาพ

### **ค าอธิบายรายวิชา**

์ศึกษาเกี่ยวกับการใช้งานโปรแกรม Microsoft Word 2010 ซึ่งประกอบด้วยการใช้งานคำสั่ง ์ ดังต่อไปนี้ การใช้งานแฟ้ม (Back Stage) การแบ่งข้อความออกเป็นคอลัมน์ การแทรกลายน้ำแบบข้อความ และ รูปภาพเป็นพื้นหลังภายในเอกสารด้วยคำสั่งลายน้ำ (Watermark) สำเร็จรูปการแทรกหัวและท้ายเรื่องให้กับเอกสาร (Header/Footer) การสร้างชุดข้อความอัตโนมัติ เพื่อเรียกใช้งานในภายหลังการใช้งาน แม่แบบ (Template) ผ่าน MS Office Online และการจัดรูปแบบของข้อความภายในเอกสารด้วยสารบัญ (Styles) หลากหลายรูปแบบ

้ ฝึกปฏิบัติการจัดทำคู่มือและเอกสารรายงาน โดยใช้โปรแกรม Microsoft Word 2010 ด้วยคำสั่ง ดังต่อไปนี้ การใช้แฟ้ม (Back State) การแบ่งข้อความออกเป็นคอลัมน์ การแทรกลายน้ำแบบข้อความ และรูปภาพ

เป็นพื้นหลังภายในเอกสารด้วยคำสั่งลายน้ำ (Watermark) สำเร็จรูปการแทรกหัวและท้ายเรื่องให้กับเอกสาร (Header/Footer) การสร้างชุดข้อความอัตโนมัติ เพื่อเรียกใช้งานในภายหลังการใช้งานแม่แบบ (Template) ผ่าน MS Office Online เช่น จดหมายสมัครงาน ใบแจ้งหนี้ ใบปะหน้าโทรสาร เป็นต้น และการจัดรูปแบบของ ข้อความภายในเอกสารด้วยสารบัญ (Styles) หลากหลายรูปแบบ

# **0922224902 การจัดท าการจัดท าคู่มือและเอกสารรายงานตอนที่ 2 (2:4) วัตถุประสงค์รายวิชา**

เพื่อให้ผู้รับการฝึกมีความรู้ความสามารถเกี่ยวกับการใช้งานโปรแกรม Microsoft Word 2010 ใน การจัดท าคู่มือและรายงานได้อย่างรวดเร็ว สวยงามและมีประสิทธิภาพ

### **ค าอธิบายรายวิชา**

์ ศึกษาเกี่ยวกับการใช้งานโปรแกรม Microsoft Word 2010 ซึ่งประกอบด้วยการใช้งานคำสั่ง ดังต่อไปนี้ การสร้างปกเอกสารด้วยรูปแบบอัตโนมัติ (Cover Page) การแทรกสูตรสมการคณิตศาสตร์ลงในเอกสาร การจัดท าสารบัญ (Table of Contents) การระบุการสิ้นสุดการแก้ไขเอกสารด้วย Mark as Final การ เปรียบเทียบเอกสารด้วยฟังก์ชัน Compare การเพิ่มความคิดเห็น (Comments) การจัดการรุ่นของรายการหรือ แฟ้ม (Manage version) และการใช้ Navigation Pane

้ฝึกปฏิบัติการจัดทำคู่มือและเอกสารรายงาน โดยใช้โปรแกรม Microsoft Word 2010 ด้วยคำสั่ง ดังต่อไปนี้ การสร้างปกเอกสารด้วยรูปแบบอัตโนมัติ (Cover Page) การแทรกสูตรสมการคณิตศาสตร์ลงในเอกสาร การจัดท าสารบัญ (Table of Contents) การระบุการสิ้นสุดการแก้ไขเอกสารด้วย Mark as Final การ เปรียบเทียบเอกสารด้วยฟังก์ชัน Compare การเพิ่มความคิดเห็น (Comments) การจัดการรุ่นของรายการหรือ แฟ้ม (Manage version) และการใช้ Navigation Pane

# **0922224903 การจัดท าแผ่นพับประชาสัมพันธ์ (1:2) วัตถุประสงค์รายวิชา**

เพื่อให้ผู้รับการฝึกมีความรู้ความสามารถเกี่ยวกับการใช้งานโปรแกรม Microsoft Word 2010 ใน การจัดทำการจัดทำแผ่นพับประชาสัมพันธ์ได้อย่างรวดเร็ว สวยงาม และมีประสิทธิภาพ

### **ค าอธิบายรายวิชา**

์ศึกษาเกี่ยวกับการใช้งานโปรแกรม Microsoft Word 2010 ซึ่งประกอบด้วย การใช้งานคำสั่ง ดังต่อไปนี้ การกำหนดและแบ่งคอลัมน์ (Column) การปรับตกแต่งภาพด้วย Picture Style การลบพื้นหลังของ รูปภาพออก (Remove Background) การนำลักษณะพิเศษแนวศิลป์ไปใช้กับรูปภาพ (Artistic Effect) และ การตัด ข้อความ Wrap text

ฝึกปฏิบัติการจัดทำจัดทำแผ่นพับประชาสัมพันธ์ โดยใช้โปรแกรม Microsoft Word 2010 ด้วย ี คำสั่งดังต่อไปนี้ การกำหนดและแบ่งคอลัมน์ (Column) การปรับตกแต่งภาพด้วย Picture Style การลบพื้นหลัง ของรูปภาพออก (Remove Background) การนำลักษณะพิเศษแนวศิลป์ไปใช้กับรูปภาพ (Artistic Effect) และ การตัดข้อความ Wrap text

# **0922224904 การจัดท าจดหมายเวียน (1:2) วัตถุประสงค์รายวิชา** เพื่อให้ผู้รับการฝึกมีความรู้ความสามารถเกี่ยวกับการใช้งานโปรแกรม Microsoft Word 2010 ใน

การจัดท าจัดจดหมายเวียนตามรายชื่อที่มีอยู่ได้อย่างรวดเร็ว และมีประสิทธิภาพ

### **ค าอธิบายรายวิชา**

์ ศึกษาเกี่ยวกับการใช้งานโปรแกรม Microsoft Word 2010 ซึ่งประกอบด้วยการใช้งานคำสั่ง ิ จดหมายเวียน (Mailing) โดยการใช้งานในการนำฐานข้อมูลรายชื่อบุคคลจาก Microsoft Word และ Microsoft Excel มาทำงานร่วมกับเอกสารรูปแบบจดหมายเพื่อจัดส่งเป็นลักษณะจดหมายเวียน

ฝึกปฏิบัติการจัดทำการจัดทำจดหมายเวียนและการจ่าหน้าซอง ประกอบด้วยการใช้งานคำสั่ง ิ จดหมายเวียน (Mailing) โดยการใช้งานในการนำฐานข้อมูลรายชื่อบุคคลจาก Microsoft Word และ Microsoft Excel มาทำงานร่วมกับเอกสารรูปแบบจดหมายเพื่อจัดส่งเป็นลักษณะจดหมายเวียน

#### **0922224999 การวัดและประเมินผล (0:0)**

 เป็นการวัดผลผู้รับการฝึกโดยการประเมินผลหลังการฝึกอบรมในแต่ละหัวข้อวิชาทั้งภาคทฤษฎี (ความรู้) และภาคปฏิบัติ (ทักษะ/ความสามารถ) โดยการทดสอบภาคทฤษฎี และประเมินผลงาน ซึ่งประกอบด้วย ท าคู่มือ/เอกสารรายงาน แผ่นพับประชาสัมพันธ์ และจดหมายเวียน

--------------------------------------------------

#### **ผู้จัดท าหลักสูตร**

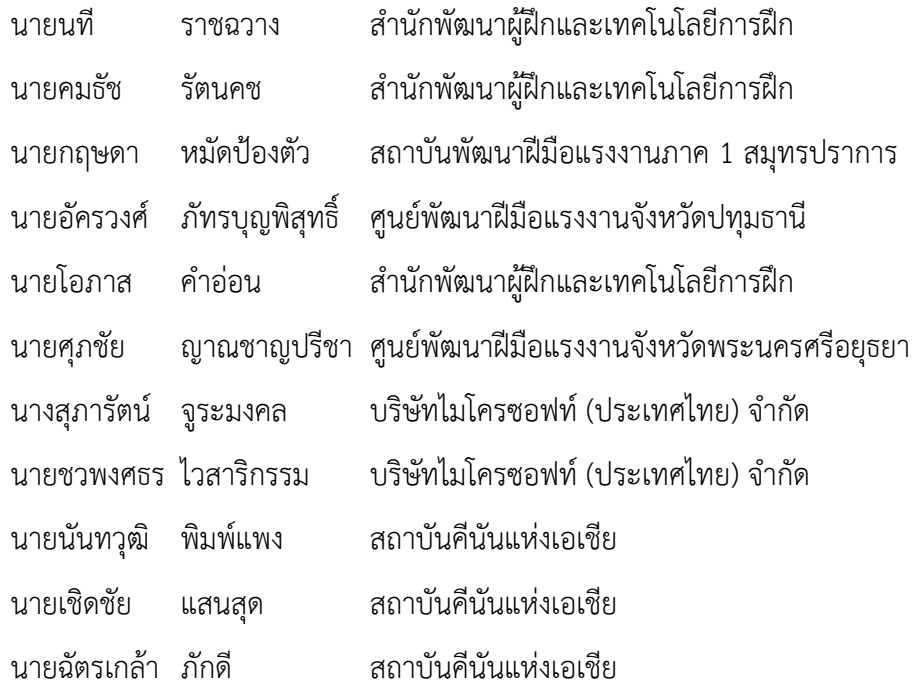

## ผู้พิจารณาหลักสูตร

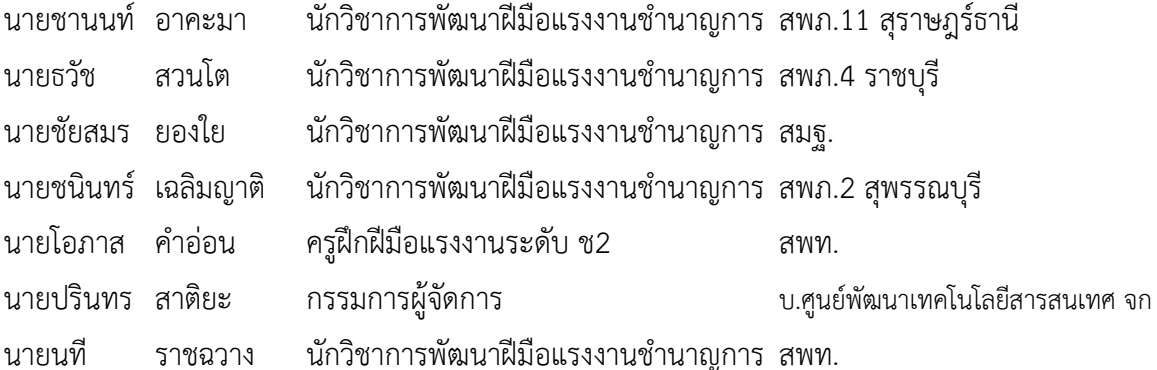

ผู้เห็นชอบหลักสูตร

Adulotour 100.51.55

(นายสันโดษ เต็มแสวงเลิศ) ผู้อำนวยการสำนักพัฒนาผู้ฝึกและเทคโนโลยีการผ<sub>ี</sub>

ผู้อนุมัติหลักสูตร

 $26$ 

(นายประพันธ์ มนทการติวงศ์) 

Grafsongs

(นายสุรเดช วลีอิทธิกุล) <sub>.</sub>รองอธิบดีกรมพัฒนาฝีมือแรงง**าน**